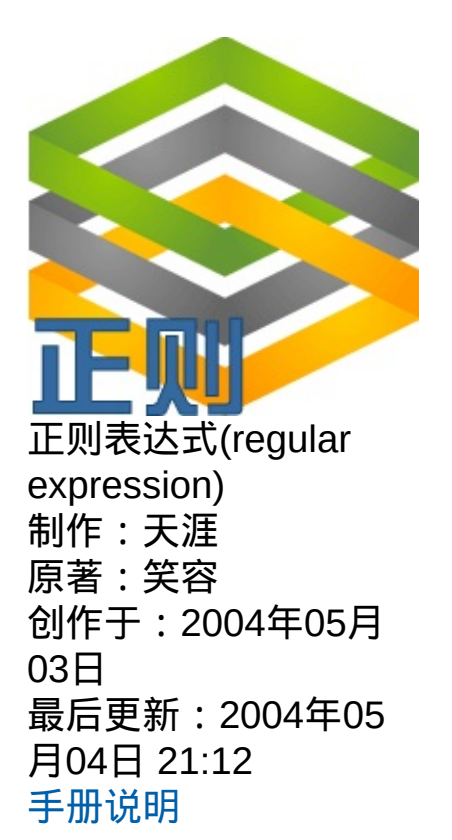

Copyright 2009 Internet. All rights reserved.

**1.**引子

目前,正则表达式已经在很多软件中得到广泛的应用,包括\*nix(Linux, Unix等),HP等操作系统,PHP,C#,Java等开发环境,以及很多的应 用软件中,都可以看到正则表达式的影子。

正则表达式的使用,可以通过简单的办法来实现强大的功能。为了简单 有效而又不失强大,造成了正则表达式代码的难度较大,学习起来也不是 很容易,所以需要付出一些努力才行,入门之后参照一定的参考,使用起 来还是比较简单有效的。

例子: ^.+@.+\\..+\$

这样的代码曾经多次把我自己给吓退过。可能很多人也是被这样的代码 给吓跑的吧。继续阅读本文将让你也可以自由应用这样的代码。

注意:这里的第7部分跟前面的内容看起来似乎有些重复,目的是把前 面表格里的部分重新描述了一次,目的是让这些内容更容易理解。

### **2.**正则表达式的历史

正则表达式的"祖先"可以一直上溯至对人类神经系统如何工作的早期 研究。Warren McCulloch 和 Walter Pitts 这两位神经生理学家研究出一种 数学方式来描述这些神经网络。

1956 年, 一位叫 Stephen Kleene 的数学家在 McCulloch 和 Pitts 早期 工作的基础上,发表了一篇标题为"神经网事件的表示法"的论文,引入了 正则表达式的概念。正则表达式就是用来描述他称为"正则集的代数"的表 达式,因此采用"正则表达式"这个术语。

随后,发现可以将这一工作应用于使用 Ken Thompson 的计算搜索算 法的一些早期研究, Ken Thompson 是 Unix 的主要发明人。正则表达式 的第一个实用应用程序就是 Unix 中的 *qed* 编辑器。

如他们所说,剩下的就是众所周知的历史了。从那时起直至现在正则 表达式都是基于文本的编辑器和搜索工具中的一个重要部分。

### **3.**正则表达式定义

正则表达式(regular expression)描述了一种字符串匹配的模式,可以 用来检查一个串是否含有某种子串、将匹配的子串做替换或者从某个串中 取出符合某个条件的子串等。

列目录时, dir \*.txt或ls \*.txt中的\*.txt就不是一个正则表达式,因为这里\*与 正则式的\*的含义是不同的。

正则表达式是由普通字符(例如字符 a 到 z)以及特殊字符(称为元 字符)组成的文字模式。正则表达式作为一个模板,将某个字符模式与所 搜索的字符串进行匹配。

#### **3.1** 普通字符

由所有那些未显式指定为元字符的打印和非打印字符组成。这包括所 有的大写和小写字母字符,所有数字,所有标点符号以及一些符号。 **3.2** 非打印字符

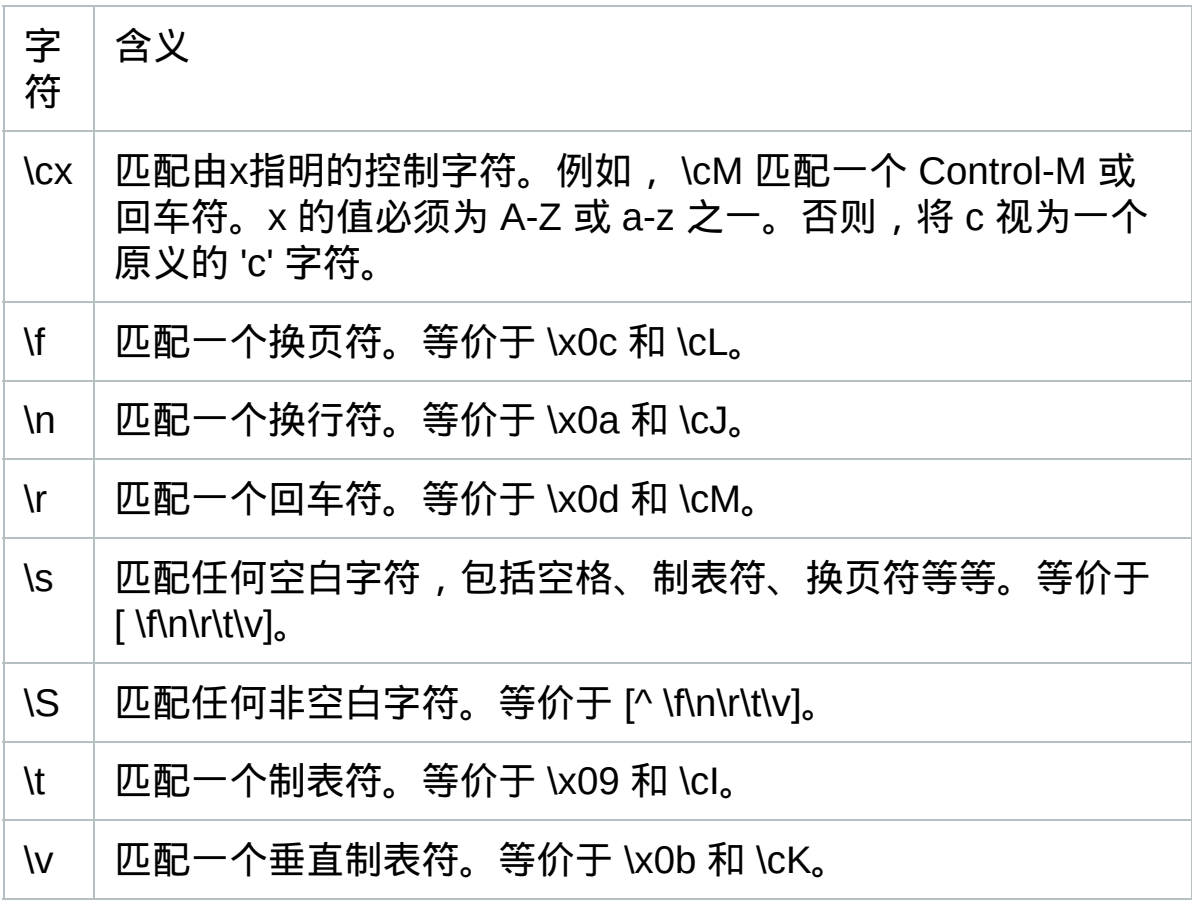

#### **3.3** 特殊字符

所谓特殊字符,就是一些有特殊含义的字符,如上面说的"\*.txt"中的 \*,简单的说就是表示任何字符串的意思。如果要查找文件名中有\*的文 件,则需要对\*进行转义,即在其前加一个\。ls \\*.txt。正则表达式有以下 特殊字符。

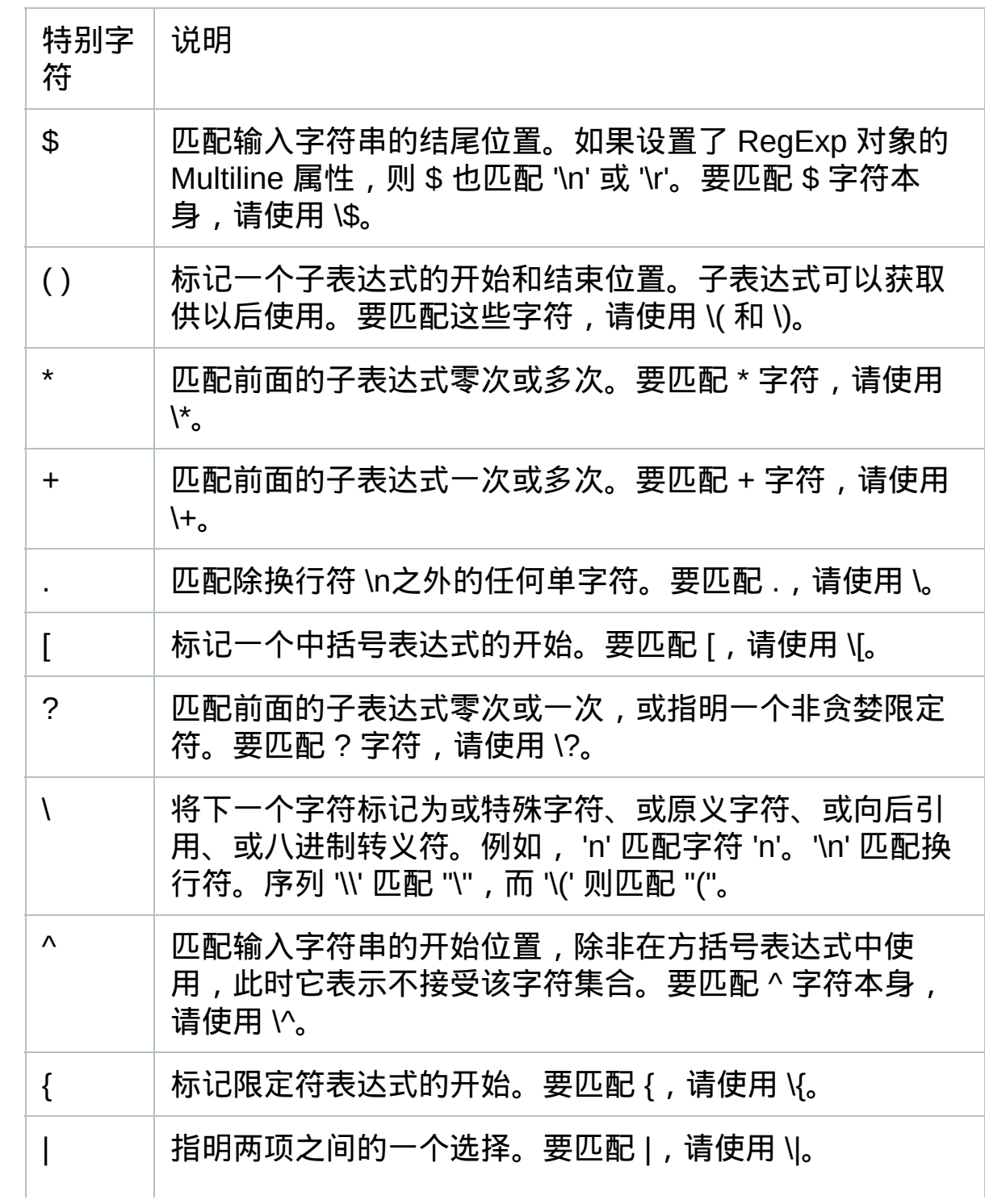

构造正则表达式的方法和创建数学表达式的方法一样。也就是用多种 元字符与操作符将小的表达式结合在一起来创建更大的表达式。正则表达 式的组件可以是单个的字符、字符集合、字符范围、字符间的选择或者所 有这些组件的任意组合。

#### **3.4** 限定符

限定符用来指定正则表达式的一个给定组件必须要出现多少次才能满 足匹配。有\*或+或?或{n}或{n,}或{n,m}共6种。

\*、+和?限定符都是贪婪的,因为它们会尽可能多的匹配文字,只有在它 们的后面加上一个?就可以实现非贪婪或最小匹配。

正则表达式的限定符有:

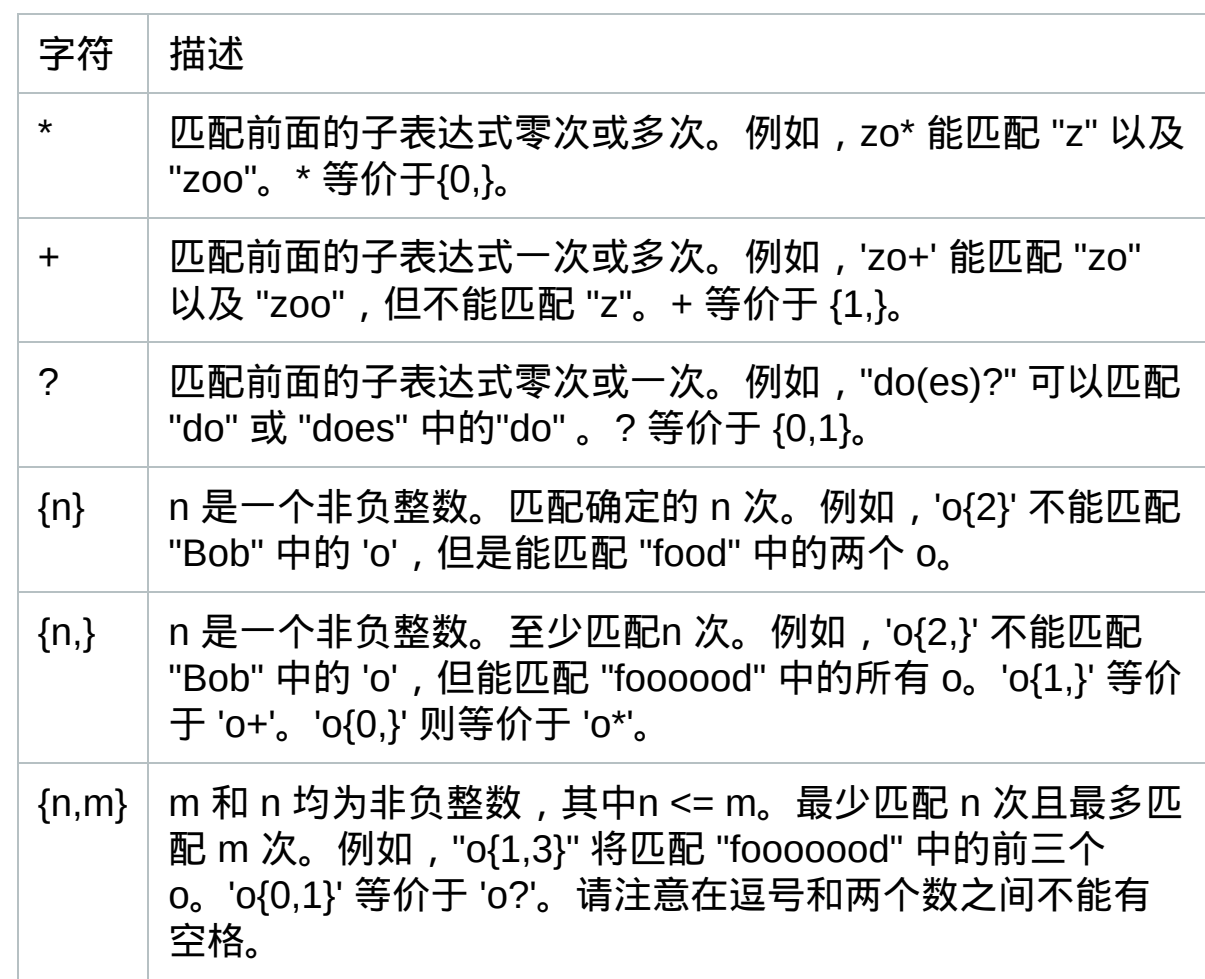

**3.5** 定位符

用来描述字符串或单词的边界, ^和\$分别指字符串的开始与结束, \b

描述单词的前或后边界,\B表示非单词边界。不能对定位符使用限定符。 **3.6** 选择

用圆括号将所有选择项括起来,相邻的选择项之间用|分隔。但用圆 括号会有一个副作用,是相关的匹配会被缓存,此时可用?:放在第一个选 项前来消除这种副作用。

其中?:是非捕获元之一,还有两个非捕获元是?=和?!,这两个还有更 多的含义,前者为正向预查,在任何开始匹配圆括号内的正则表达式模式 的位置来匹配搜索字符串,后者为负向预查,在任何开始不匹配该正则表 达式模式的位置来匹配搜索字符串。

**3.7** 后向引用

对一个正则表达式模式或部分模式两边添加圆括号将导致相关匹配存 储到一个临时缓冲区中,所捕获的每个子匹配都按照在正则表达式模式中 从左至右所遇到的内容存储。存储子匹配的缓冲区编号从 1 开始, 连续编 号直至最大 99 个子表达式。每个缓冲区都可以使用 '\n' 访问, 其中 n 为 一个标识特定缓冲区的一位或两位十进制数。

可以使用非捕获元字符 '?:', '?=', or '?!' 来忽略对相关匹配的保存。

## **4.**各种操作符的运算优先级

相同优先级的从左到右进行运算,不同优先级的运算先高后低。各种 操作符的优先级从高到低如下:

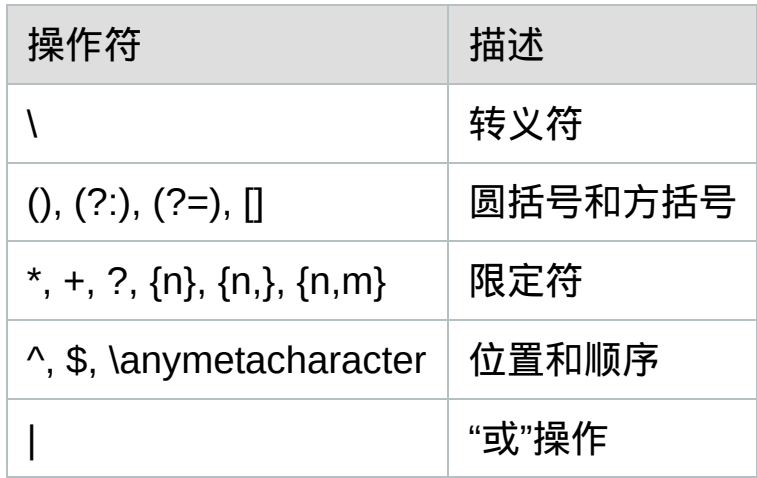

## **5.**全部符号解释

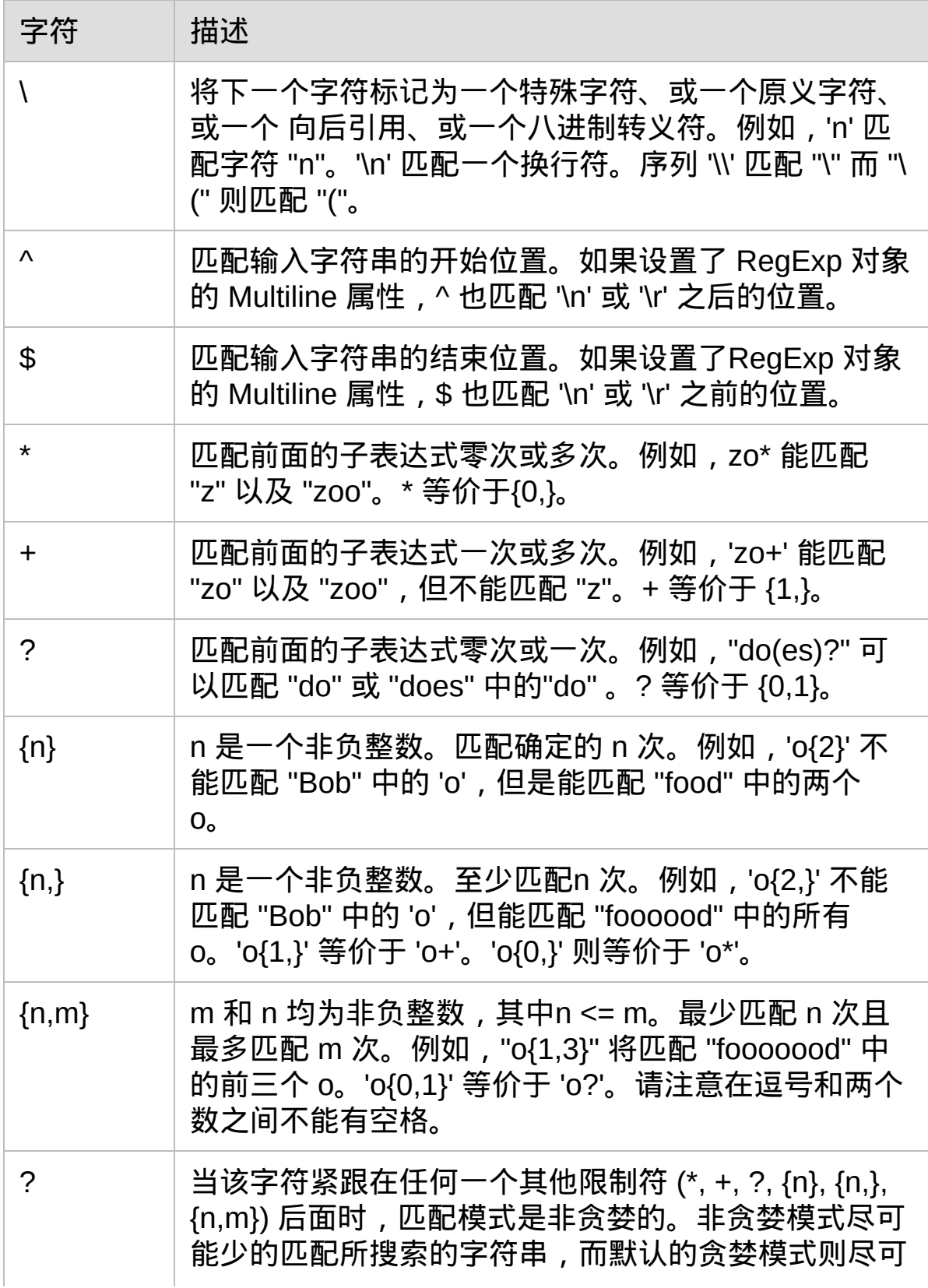

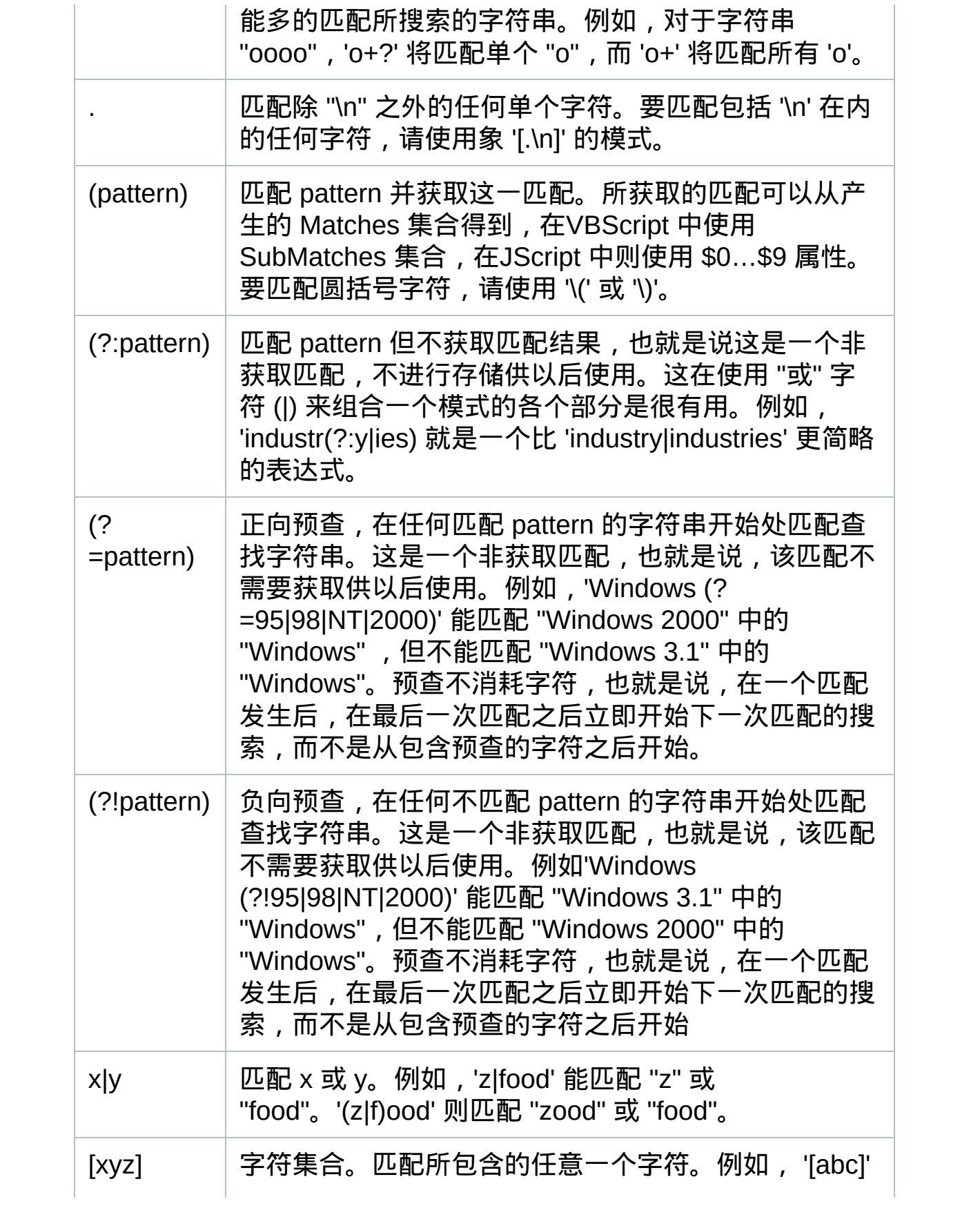

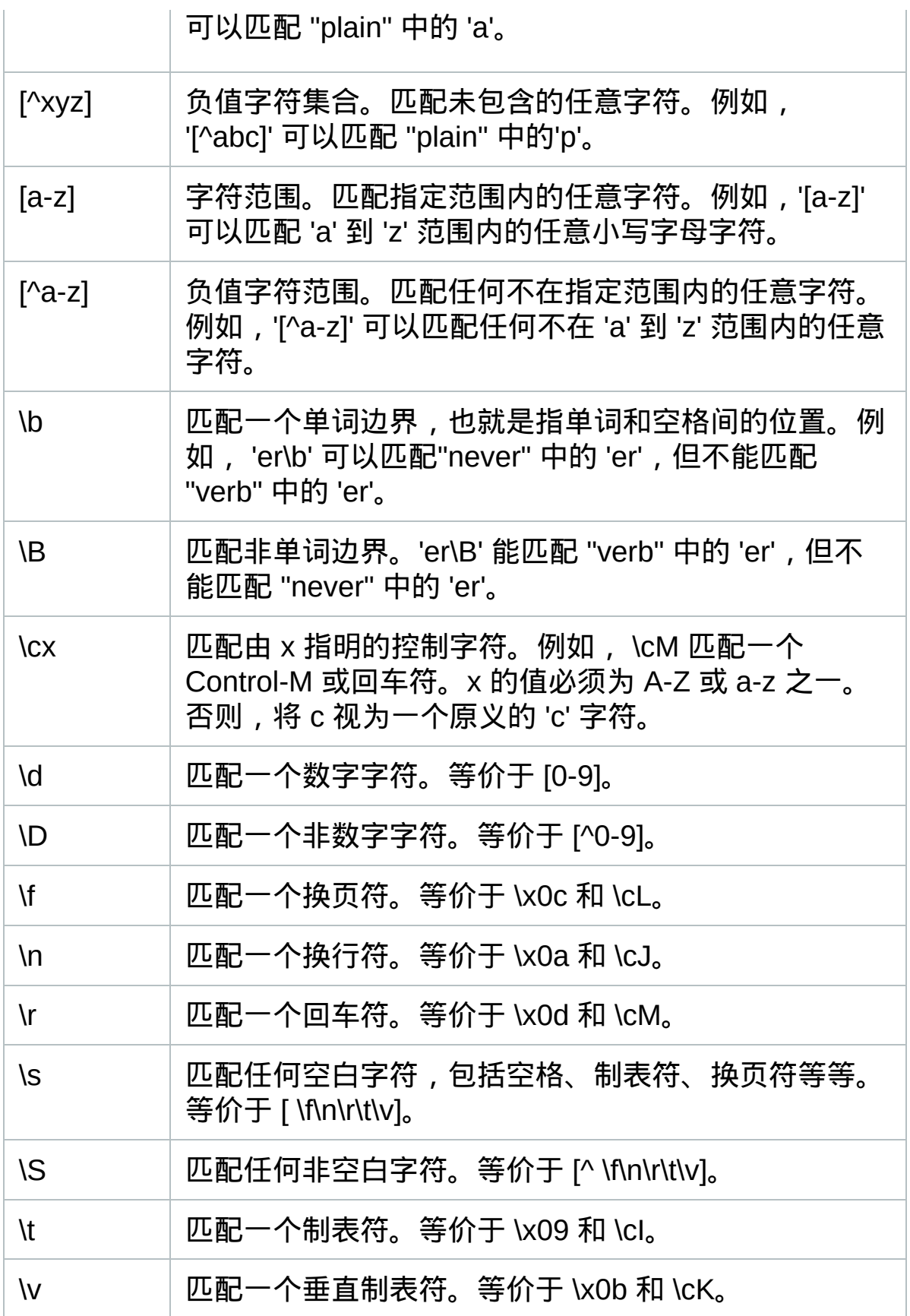

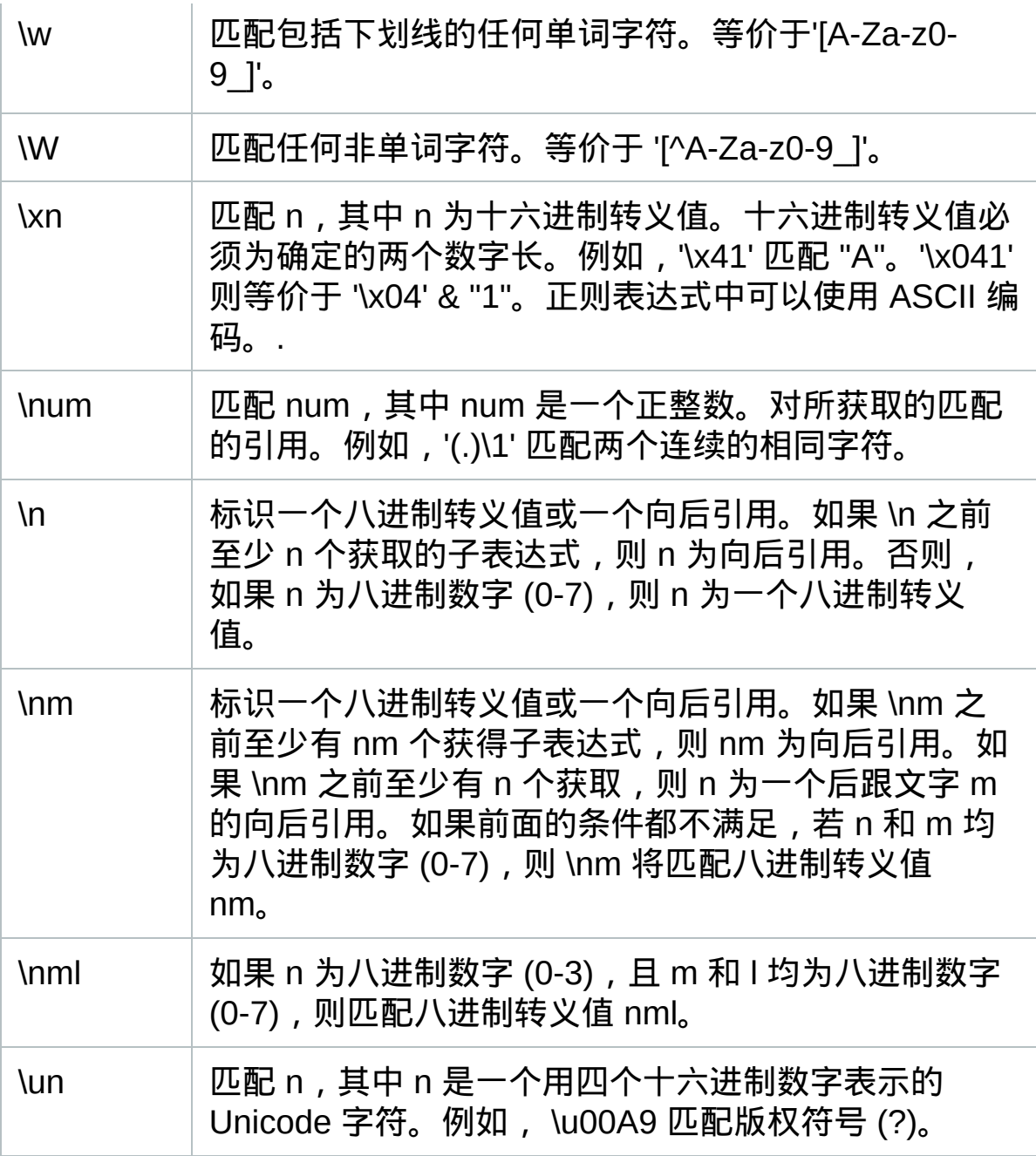

## **6.**部分例子

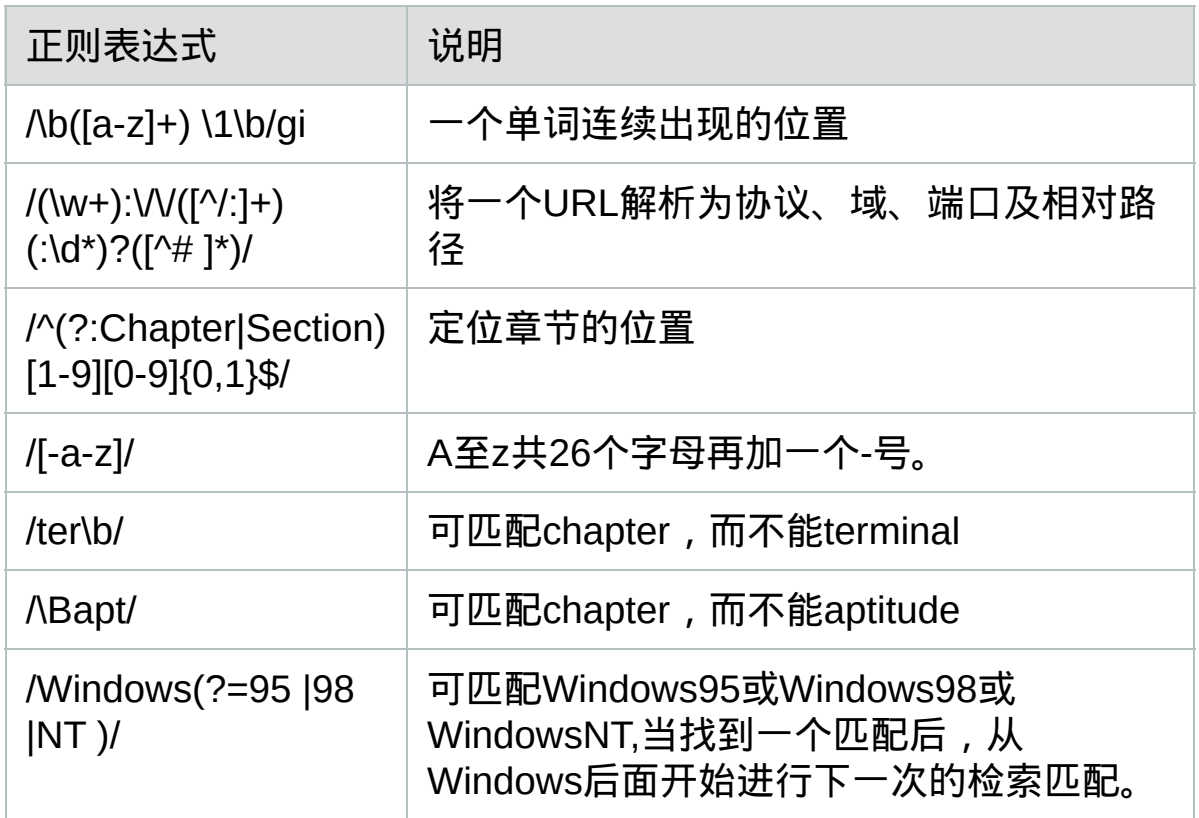

### **7.**正则表达式匹配规则

**7.1** 基本模式匹配

一切从最基本的开始。模式,是正规表达式最基本的元素,它们是一 组描述字符串特征的字符。模式可以很简单,由普通的字符串组成,也可 以非常复杂,往往用特殊的字符表示一个范围内的字符、重复出现,或表 示上下文。例如:

^once

这个模式包含一个特殊的字符^,表示该模式只匹配那些以once开头 的字符串。例如该模式与字符串"once upon a time"匹配,与"There once was a man from NewYork"不匹配。正如如^符号表示开头一样,\$符号用 来匹配那些以给定模式结尾的字符串。

#### bucket\$

这个模式与"Who kept all of this cash in a bucket"匹配,

与"buckets"不匹配。字符^和\$同时使用时,表示精确匹配(字符串与模式 一样)。例如:

#### ^bucket\$

只匹配字符串"bucket"。如果一个模式不包括^和\$,那么它与任何包 含该模式的字符串匹配。例如:模式

once

与字符串

There once was a man from NewYork

Who kept all of his cash in a bucket.

是匹配的。

在该模式中的字母(o-n-c-e)是字面的字符,也就是说,他们表示该字 母本身,数字也是一样的。其他一些稍微复杂的字符,如标点符号和白字 符(空格、制表符等),要用到转义序列。所有的转义序列都用反斜杠(\) 打头。制表符的转义序列是:\t。所以如果我们要检测一个字符串是否以 制表符开头,可以用这个模式:

 $\wedge$ 

类似的,用\n表示"新行",\r表示回车。其他的特殊符号,可以用在前面加 上反斜杠,如反斜杠本身用\\表示,句号.用\.表示,以此类推。

**7.2** 字符簇

在**INTERNET**的程序中,正规表达式通常用来验证用户的输入。当用户提 交一个**FORM**以后,要判断输入的电话号码、地址、**EMAIL**地址、信用卡 号码等是否有效,用普通的基于字面的字符是不够的。

所以要用一种更自由的描述我们要的模式的办法,它就是字符簇。要建立 一个表示所有元音字符的字符簇,就把所有的元音字符放在一个方括号 里:

[AaEeIiOoUu]

这个模式与任何元音字符匹配,但只能表示一个字符。用连字号可以表示 一个字符的范围,如:

[a-z] //匹配所有的小写字母

[A-Z] //匹配所有的大写字母

[a-zA-Z] //匹配所有的字母

[0-9] //匹配所有的数字

[0-9\.\-] //匹配所有的数字,句号和减号

[ \f\r\t\n] //匹配所有的白字符

同样的,这些也只表示一个字符,这是一个非常重要的。如果要匹配一个 由一个小写字母和一位数字组成的字符串,比如"z2"、"t6"或"q7",但不 是"ab2"、"r2d3" 或"b52"的话,用这个模式:

^[a-z][0-9]\$

尽管[a-z]代表26个字母的范围,但在这里它只能与第一个字符是小写字母 的字符串匹配。

前面曾经提到^表示字符串的开头,但它还有另外一个含义。当在一组方括 号里使用^是,它表示"非"或"排除"的意思,常常用来剔除某个字符。还用 前面的例子,我们要求第一个字符不能是数字:

^[^0-9][0-9]\$

这个模式与"&5"、"g7"及"-2"是匹配的,但与"12"、"66"是不匹配的。下面 是几个排除特定字符的例子:

[^a-z] //除了小写字母以外的所有字符

[^\\\/\^] //除了(\)(/)(^)之外的所有字符

[^\"\'] //除了双引号(")和单引号(')之外的所有字符

特殊字符"." (点,句号)在正规表达式中用来表示除了"新行"之外的所有字 符。所以模式"^.5\$"与任何两个字符的、以数字5结尾和以其他非"新行"字 符开头的字符串匹配。模式"."可以匹配任何字符串,除了空串和只包括一 个"新行"的字符串。

PHP的正规表达式有一些内置的通用字符簇,列表如下: 字符簇 含义 [[:alpha:]] 任何字母 [[:digit:]] 任何数字 [[:alnum:]] 任何字母和数字 [[:space:]] 任何白字符 [[:upper:]] 任何大写字母 [[:lower:]] 任何小写字母 [[:punct:]] 任何标点符号 [[:xdigit:]] 任何16进制的数字,相当于[0-9a-fA-F] **7.3** 确定重复出现 到现在为止,你已经知道如何去匹配一个字母或数字,但更多的情况下, 可能要匹配一个单词或一组数字。一个单词有若干个字母组成,一组数字 有若干个单数组成。跟在字符或字符簇后面的花括号**({})**用来确定前面的内 容的重复出现的次数。 字符簇 含义 ^[a-zA-Z\_]\$ 所有的字母和下划线 ^[[:alpha:]]{3}\$ 所有的3个字母的单词 ^a\$ 字母a  $\lambda$ a{4}\$ aaaa  $\alpha$ <sub>a</sub> $\{2,4\}$ \$ aa,aaa $\alpha$  $\alpha$ {1,3}\$ a,aa或aaa ^a{2,}\$ 包含多于两个a的字符串 ^a{2,} 如: aardvark和aaab, 但apple不行 a{2,} 如: baad和aaa, 但Nantucket不行 \t{2} 两个制表符 .{2} 所有的两个字符 这些例子描述了花括号的三种不同的用法。一个数字, {x}的意思是"前面的 字符或字符簇只出现x次";一个数字加逗号,{x,}的意思是"前面的内容出 现x或更多的次数";两个用逗号分隔的数字,{x,y}表示"前面的内容至少出 现x次,但不超过y次"。我们可以把模式扩展到更多的单词或数字: ^[a-zA-Z0-9\_]{1,}\$ //所有包含一个以上的字母、数字或下划线的字符串 ^[0-9]{1,}\$ //所有的正数 ^\-{0,1}[0-9]{1,}\$ //所有的整数 ^\-{0,1}[0-9]{0,}\.{0,1}[0-9]{0,}\$ //所有的小数 最后一个例子不太好理解,是吗?这么看吧:与所有以一个可选的负号(\-

{0,1})开头(^)、跟着0个或更多的数字([0-9]{0,})、和一个可选的小数点(\. {0,1})再跟上0个或多个数字([0-9]{0,}),并且没有其他任何东西(\$)。下面你 将知道能够使用的更为简单的方法。

特殊字符"?"与{0,1}是相等的,它们都代表着:"0个或1个前面的内容"或"前 面的内容是可选的"。所以刚才的例子可以简化为:

^\-?[0-9]{0,}\.?[0-9]{0,}\$

特殊字符"\*"与{0,}是相等的,它们都代表着"0个或多个前面的内容"。最 后,字符"+"与 {1,}是相等的,表示"1个或多个前面的内容",所以上面的4 个例子可以写成:

^[a-zA-Z0-9\_]+\$ //所有包含一个以上的字母、数字或下划线的字符串 ^[0-9]+\$ //所有的正数

^\-?[0-9]+\$ //所有的整数

^\-?[0-9]\*\.?[0-9]\*\$ //所有的小数

当然这并不能从技术上降低正规表达式的复杂性,但可以使它们更容易阅 读。

## **8.**参考文献

JScript 和 VBScript 正则表达式 微软MSDN上的例子(英文):

# [Scanning](http://msdn.microsoft.com/library/en-us/cpguide/html/cpconexamplescanningforhrefs.asp) for HREFS

Provides an example that searches an input string and prints out all the href="..." values and their locations in the string.

# [Changing](http://msdn.microsoft.com/library/en-us/cpguide/html/cpconexamplechangingdateformats.asp) Date Formats

Provides an example that replaces dates of the form mm/dd/yy with dates of the form dd-mm-yy.

## Extracting URL [Information](http://msdn.microsoft.com/library/en-us/cpguide/html/cpconexampleextractingurlinformation.asp)

Provides an example that extracts a protocol and port number from a string containing a URL. For example, "http://www.contoso.com:8080/letters/readme.html" returns "http:8080".

# [Cleaning](http://msdn.microsoft.com/library/en-us/cpguide/html/cpconexamplecleaninginputstring.asp) an Input String

provides an example that strips invalid non-alphanumeric characters from a string.

# [Confirming](http://msdn.microsoft.com/library/en-us/cpguide/html/cpconexampleconfirmingvalidemailformat.asp) Valid E-Mail Format

Provides an example that you can use to verify that a string is in valid e-mail format.

<span id="page-48-0"></span>本手册内容来源于互联网,由织梦官方天涯整理制作,目的在于提供社区 内部会员进行技术学习。